Visual Basic

- 13 ISBN 9787302212553
- 10 ISBN 7302212554

出版时间:2010-1

页数:314

#### 版权说明:本站所提供下载的PDF图书仅提供预览和简介以及在线试读,请支持正版图书。

www.tushu111.com

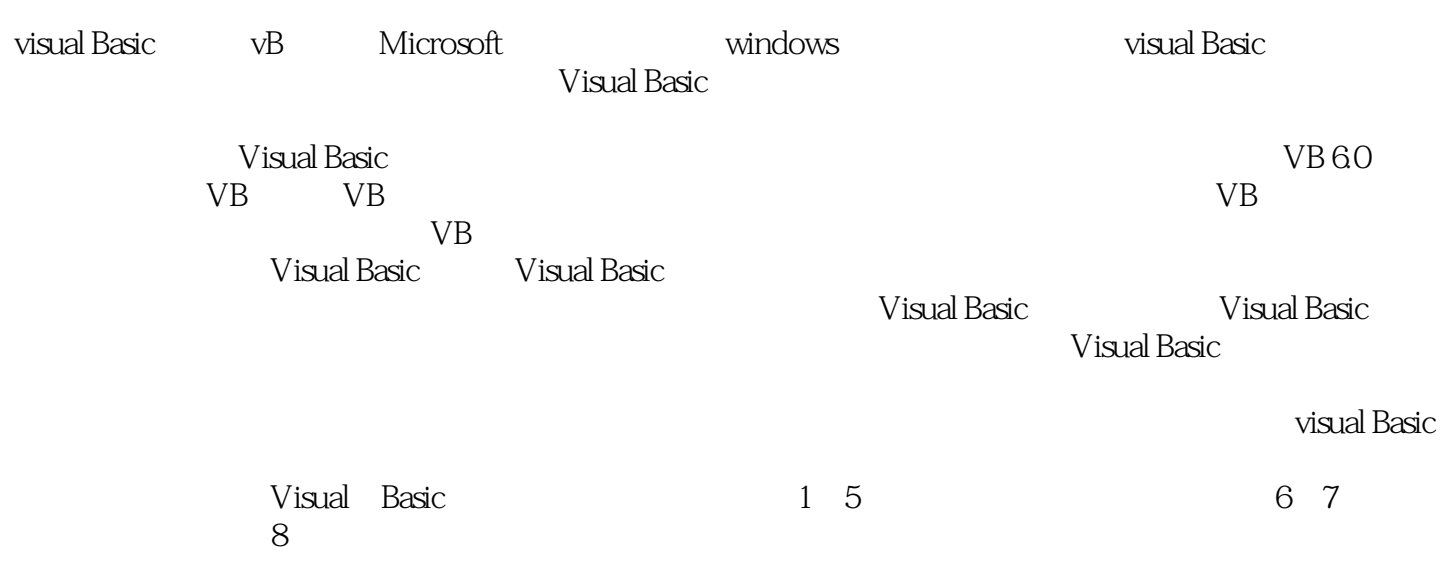

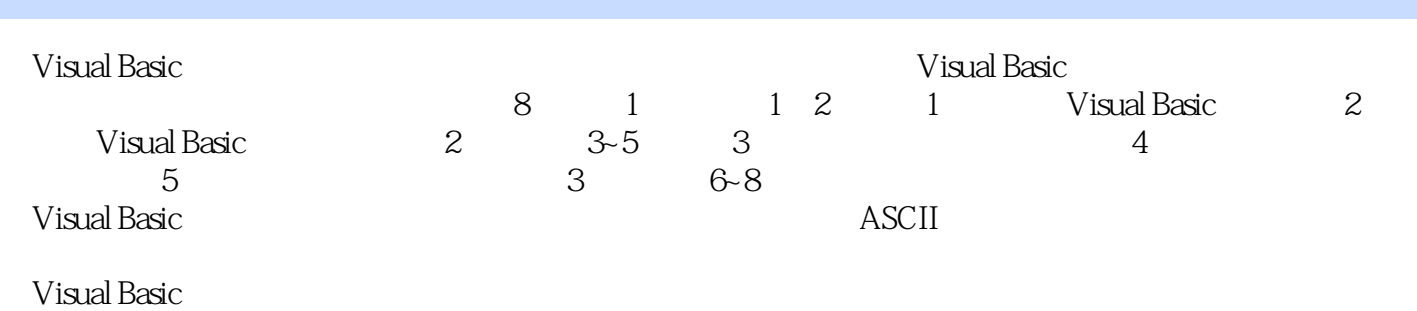

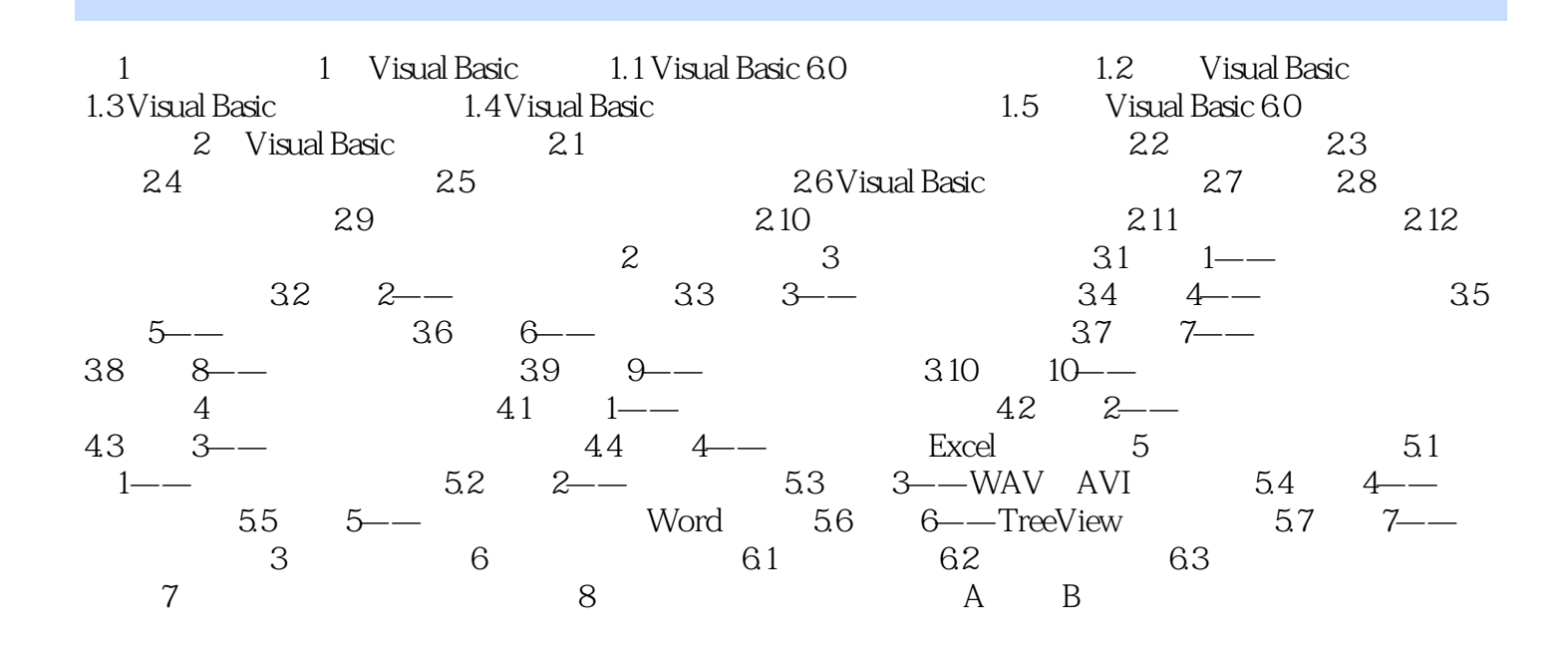

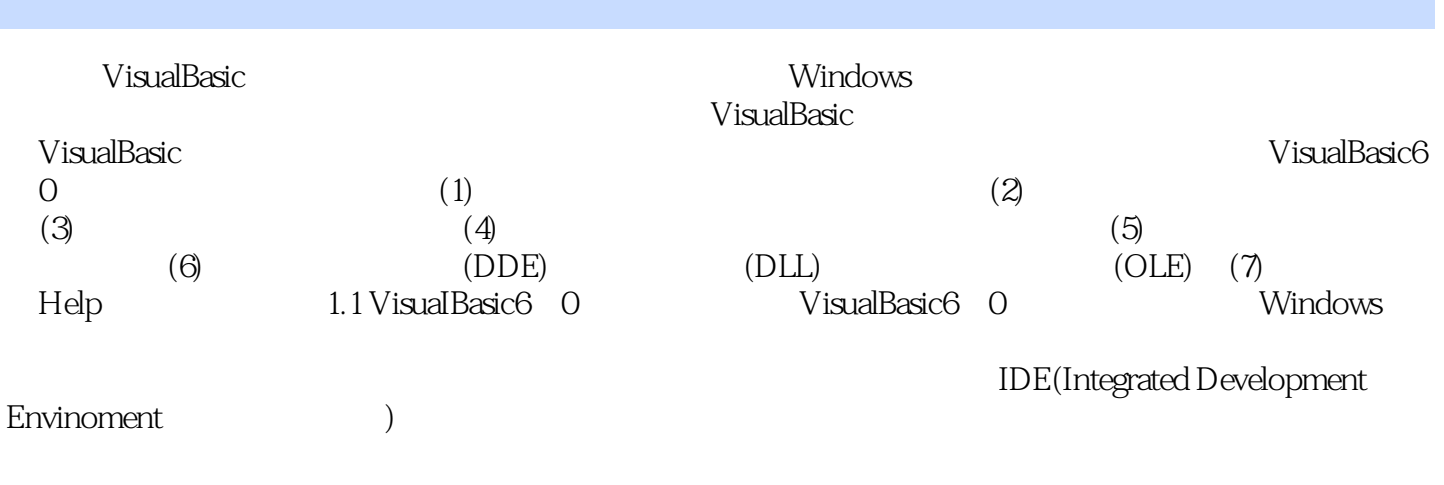

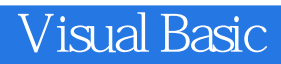

本站所提供下载的PDF图书仅提供预览和简介,请支持正版图书。

:www.tushu111.com